# LinID Provisioning Manager LSC

Objectifs : Installer LSC et créer des connecteurs de synchronisation Public visé : Administrateur système, développeur, architecte Durée : 2 jours (14 heures) Prix : 2 000€ HT Prérequis : OpenLDAP : initiation

## Le logiciel LSC

- Présentation
- Types de synchronisation
- Services compatibles

## Installation

- Depuis les sources
- Par les paquets
- Tutoriel CSV vers LDAP

# Configuration

- Connexions
- Services
- Conditions
- Règles de correspondance
- Sécurité

#### Utilisation avancée

- Scripting (JavaScript/groovy)
- Active Directory
- Requêtes LDAP / LQL
- Compteurs

# Développement de connecteurs

- MySQL vers OpenLDAP
- Active Directory vers OpenLDAP

# Plugins

- Exécutable
- REST (exemple : API OBM)

# Exploitation

- Gestion des logs
- Supervision

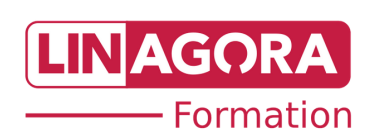